## **SIEMENS 3WL1 116 2AA63-4AS2**

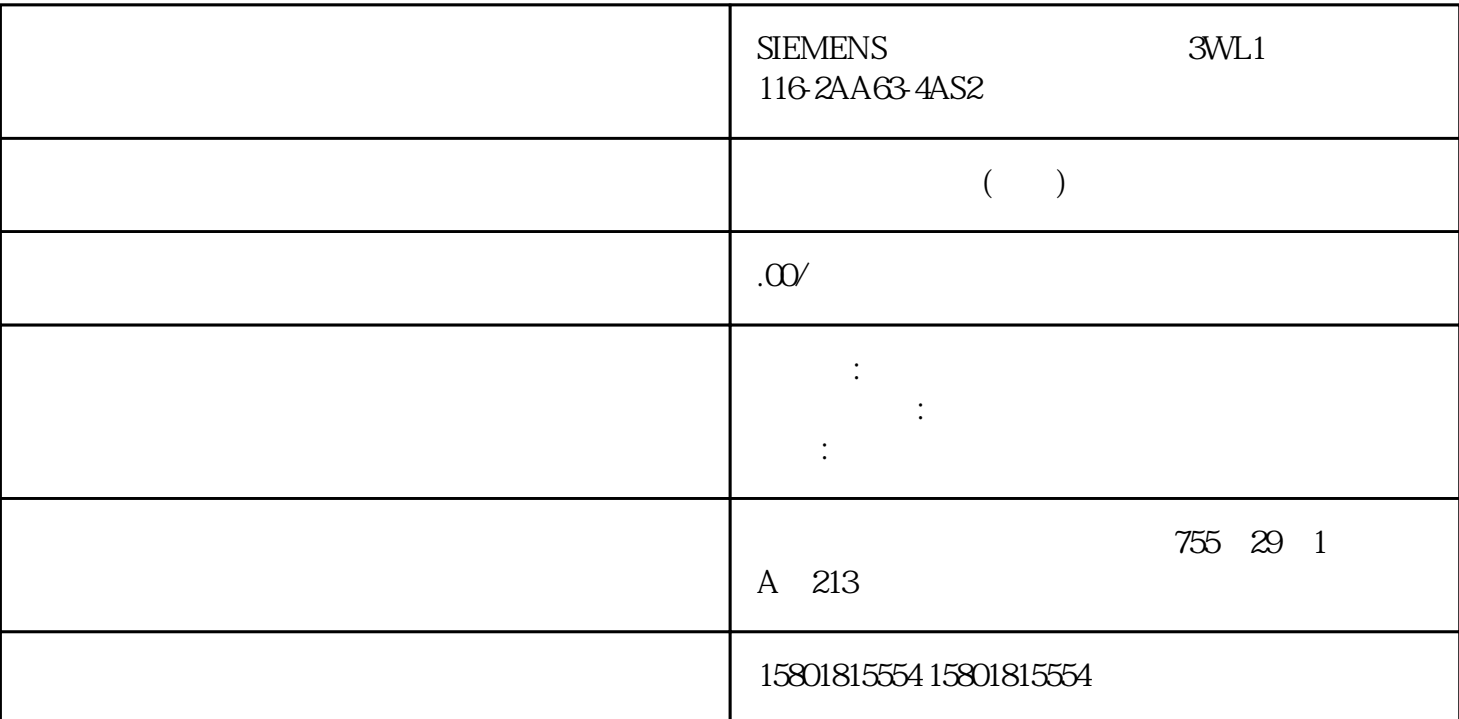

 $\begin{tabular}{c} \bf MSI/MSO \\ \bf CPU \end{tabular} \tag{MSI/MSO}$ CPU IO  $10$  $CPU-CPU$  and  $CPU-CPU$ MSI/MSO MSI/MSO PROFINET IO STEP 7 (TIA Portal) V12 SP1 GSD V13  $IM$  155-5 PN ST  $V200$ MSI/MSO。 MSI/MSO 的使用限制 请注意以下限制条件: MSI/MSO 不能用于模块组。 带有 MSI/MSO 的模块无法在等时同步模式下运行。 IO 控制器的最大数量取决于接口模块。有关接口模块支持的 IO  $MSI$   $MSI$  $MSI$ MSI  $\sim$  3  $\sim$  IO 控制器。每个 IO 控制器都具有对相 同通道的读访问权。 下图显示了具有基本子模块和三个 MSI  $IO$  IO  $1$ (Quality Information, QI)  $\sim$  0"  $\sim$  MSI  $\sim$  0"  $MSO$   $MSO$  $MSO$  $MSO$  $MSO$   $3$  IO IO 控制器具有模块输出的写访问权。因此基本子模块占用 IO 控制器 的过程映像中的输出地址。 MSO 子模块分配到的 IO 控制器具有模块输出的读访问权。因此 MSO 子模块占用 IO 控制

 $MSI$  $\text{IO}$  io  $\text{IO}$  io  $\text{IO}$  io  $\text{IO}$ (Quality Information, QI)  $\sim$  0" and  $\sim$  MSO  $\ddot{a}$  and  $\ddot{b}$  $\overline{10}$ " STOP" "POWER OFF" MSI/MSO I/O STEP 7 V13 IO MSI/MSO IM 155-5 PN ST V2.0.0 1.  $STEP 7$  IM 155-5 PN ST V 2. Z IO  $\rm 3 \hspace{1cm} I/O$   $\rm 4 \hspace{1cm} MSI/MSO$   $\rm I/O$ (MSI)" (Copy of module for Shared Device (MSI)) 域中,在"模块参数 > DI 组态"(Module parameters > DI Configuration) 或"AI 组态"(AI Configuration) MSI – "<br>
(MSO)" (Copy of module for shared<br>
SO))  $device(MSO)$   $\qquad \qquad \circ$   $\qquad \qquad$  > DO  $\qquad \qquad \circ$  (Module parameters > DO configuration)  $\qquad \qquad \circ$  AW  $NSO$  (AW configuration)  $MSO$ 

 $IO$  IO  $\land$ 

 $\frac{1}{2}$  1  $\frac{1}{2}$  1  $\frac{2}{3}$  1  $\frac{2}{3}$  1  $\frac{2}{3}$  1  $\frac{2}{3}$  1  $\frac{2}{3}$  1  $\frac{2}{3}$  1  $\frac{2}{3}$  1  $\frac{2}{3}$  1  $\frac{2}{3}$  1  $\frac{2}{3}$  1  $\frac{2}{3}$  1  $\frac{2}{3}$  1  $\frac{2}{3}$  1  $\frac{2}{3}$  1  $\frac{2}{3}$  1  $\frac{2}{3}$  1  $\frac{2$ 

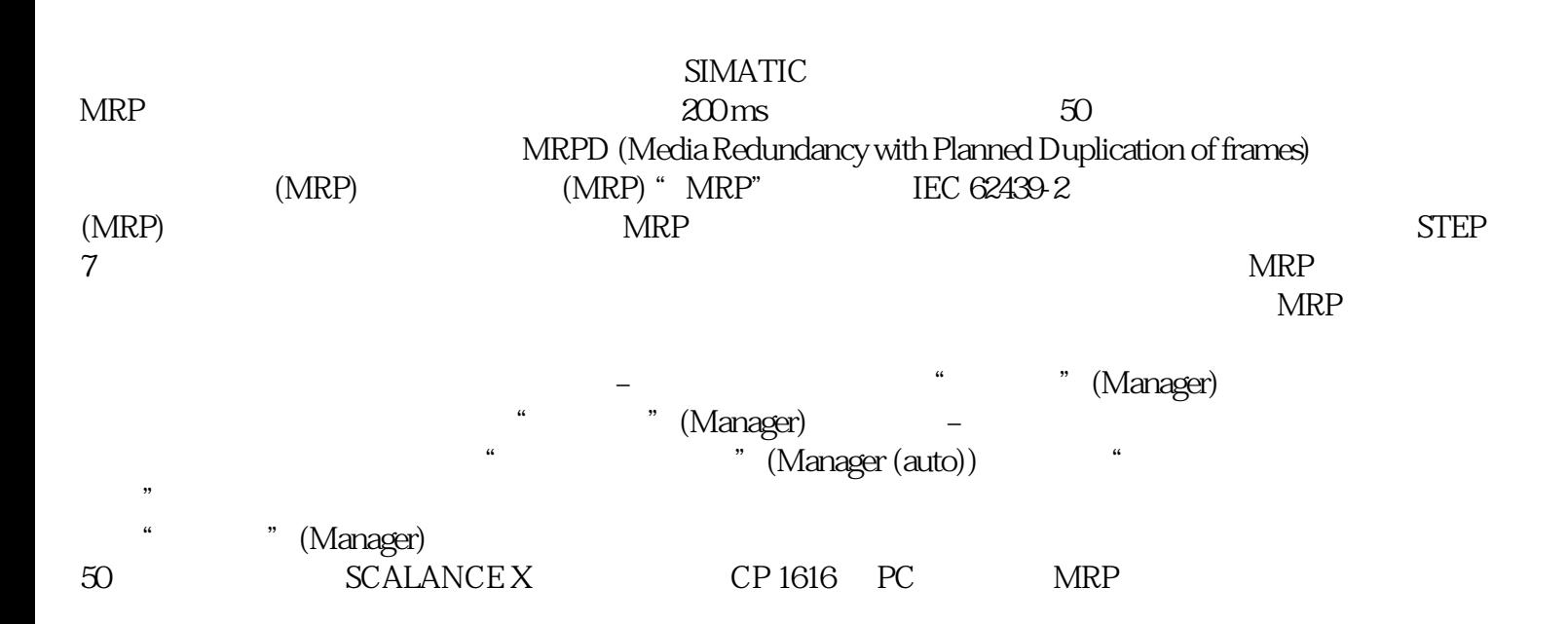

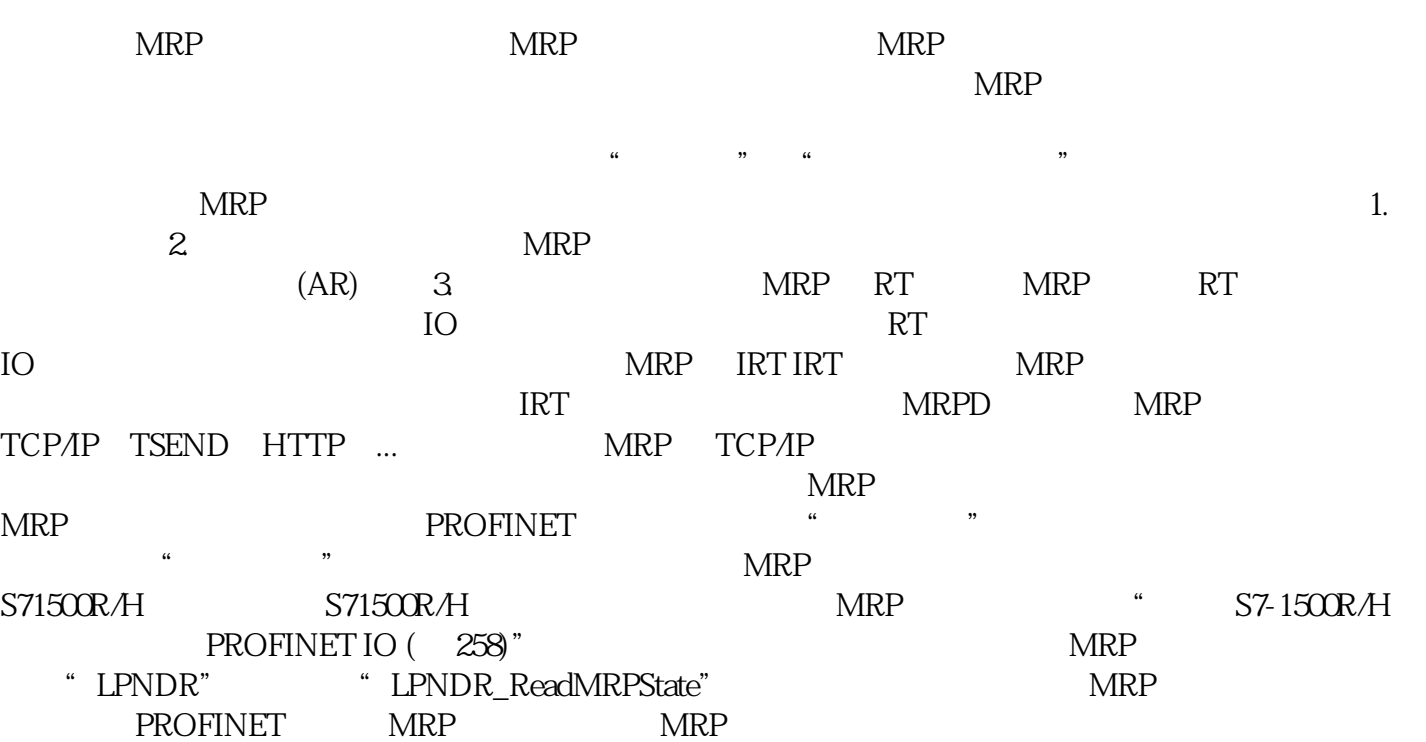